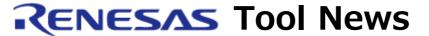

### RENESAS TOOL NEWS on March 16, 2007: 070316/tn6

# The Absolute Assembler ASM72 Revised to V.1.20.03

We have revised the ASM72 absolute assembler\* for the 720 MCU series from V.1.20.02 to V.1.20.03.

\*The ASM72 is included with the compact emulator debugger--M3T-PD72M--for the 720 MCU series and the emulator debugger--M3T-PD72--used with the PC4400 emulator for the above MCU series. The ASM72 is installed at the same time when either of these emulator debuggers is installed.

# 1. Description of Revision

In the ASM72 V.1.20.02, appending a colon to a symbol name in a symbol-defining line and using a forward-referenced symbol\* as the operand of some pseudo instructions in a source line have both been interpreted as errors.

In the ASM72 V.1.20.03, however, they become valid and are processed as described below. Consequently the revised product has the same functionality as the ASM72 V.1.10.05 included with the RTT72 (the predecessor of the M3T-PD72 and the M3T-PD72M) in the specifications about processing these.

\*A forward-referenced symbol is the one that is used before the line in which it is defined.

Example:

.DW SYM1 SYM1 .EQU 1

(1) When a colon ":" is appended to a symbol name in a symbol-defining line, the colon is neglected to register the symbol name.

Example:

SYM1: .EQU 1

(2) A forward-referenced symbol is usable as the operand of the

following pseudo instructions:

- .ORG (Address declaration)
- .DW (Data establishment)
- .COL (List column format designation)
- .LINE (List line format designation)

# 2. How to Update Your Product

Free-of charge online update is available.

Please download the compressed file, asm72v12003.zip, of the ASM72 and the release note from the Web page.

(this page will be opened from March 20 on).

Next, decompress the asm72v12003.zip file to obtain asm72.exe; then copy it to the directory where your debugger (M3T-PD72M or M3T-PD72). resides by default, this directory is c:\footnote{\text{ymtool}\footnote{\text{pd}}\text{72m} or c:\footnote{\text{ymtool}\footnote{\text{pd}}\text{72.}

#### 3. Notice

We plan to change the ASM72 V.1.20.02 included with the M3T-PD72M V.1.00 Release 1 to V.1.20.03 at the next revision of the M3T-PD72M. However, the M3T-PD72 will not be revised because the PC4400 emulator has already been dropped from production. So update your ASM72 to use it for the M3T-PD72M V.1.00 Release 1 or the M3T-PD72 if necessary.

#### [Disclaimer]

The past news contents have been based on information at the time of publication. Now changed or invalid information may be included. The URLs in the Tool News also may be subject to change or become invalid without prior notice.

© 2010-2016 Renesas Electronics Corporation. All rights reserved.